## 与前端应用无缝集成(API)使用

本章节中主要演示了如何常用的API 调用。

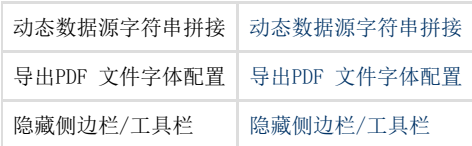